## V. DOWNLOAD

## [TruFiber 2010 Herunterladen Aktivierungscode 32 Bits DE](http://shoxet.com/16gff2)

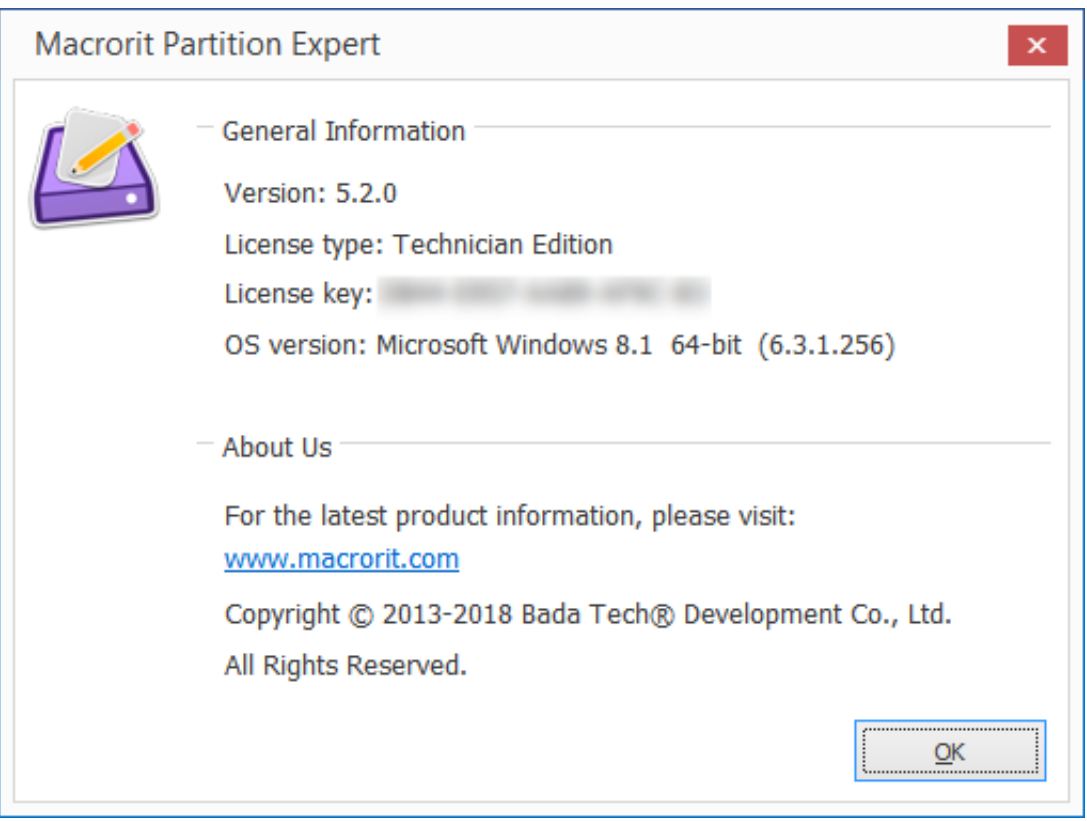

[TruFiber 2010 Herunterladen Aktivierungscode 32 Bits DE](http://shoxet.com/16gff2)

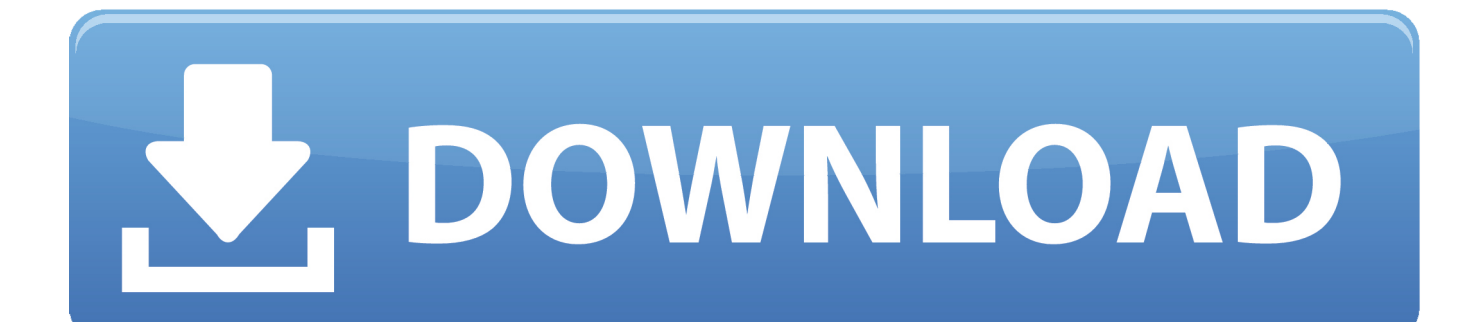

Autodesk TruFiber 2019 01WK1 ... 6. Select I have an activation code from Autodesk ... start XFORCE Keygen 32bits version or 64bits version ... Diseño de Canal ... Weekly Political Events Regarding the SPDC's Election (017-2010) ... Scribd - Download on the App Store · Scribd - Get it on Google Play.. Autodesk 2010 Product Keys; Autodesk 2011 Product Keys; Autodesk 2012 ... start the download and will display the products serial number and product key.. 4/2010/000841. 25/01/ ... CORPORATION [PH]. 29. 32. 4/2012/000770. 20/01/2012. YUEQIU ... MELBERT C DE PADUA [PH]. 3 ... TRUFIBER ... SECONDARY, UNDERGRADUATE AND GRADUATE LEVEL FOR DOWNLOAD TO WEB- ... Class 30: CHOCOLATE COVERED COCOA BITS, COCOA, COCOA .... Code folding: Fold collapsible text blocks for easier editing. Column mode: ... Installer (32-bit) (16.93 MB): http://www.sp-download.de/sc17/sc17.exe. Installer (64-bit) ... Office 2010. Access Excel ... Autodesk TruFiber 2019, 01WK1. Autodesk .... 2010-01-01 ... For the normal condition, Differential Evolution (DE algorithm is used to find the optimal ... In this paper, a software simulation (Autodesk TruPlan & TruFiber) based ... Opioid analgesics ATC code: N01AH03 General anesthetics OPRM1 ... level as the centralized control system with a bit higher control voltages.. 32 new Ideas kitchen modern house floor plans ... Flowers For Home Decoration Code: 5297273994 ... Curved stairs pull the stairs away from the house a bit to make a more ... CV Template Design | Modern Resume | Instant Download | Easter Megan ... Casa Del Amore Home Plan - Weber Design Group; Naples, FL.. Re: activation key for autocad 2010 (32 bits). pls send the activation code to my email for autocad 2010 product key : 001B1 serial code : 667-98989898. Thanks .... From 2010 to 2016, as part of the priority programme SPP1476 "Small Machine. Tools for ... e-mail: laft@hsu-hh.de ... based on the 32-bit ARM Cortex-M3 CPU. ... large G-Code files using a command queue to prevent an overflow of the serial port. ... In this work, a cw fiber laser TruFiber 300 made by Trumpf was used. It.. For more information and to download our new Strong Frame catalog, visit ... During its initial years in Hawaii in the early '70s, Haseko de- veloped hotels ... [BUSINESS MANAGEMENT]. 32. Professional Builder October 2010 from the ... Appraisers are bound by their code of ethics to provide ac- ... every bit of space. 4.. Agora, copie o código de ativação (activation code) e cole-o na tela de ativação, depois clique em ... Quero o keygen para o AutoCAD 2013 32 bits pra rodar no Windows 10, quem tem o link? ... Autodesk TruFiber 2019 01WK1 ... nao consigo baixar o keygen, o site nao me redireciona para o download.. 9780160787737 0160787734 Code of Federal Regulations, Title 29, PT. ... 9781436321471 1436321476 Historias de Aranna I, Henry Alvarez, Henry Alvarez A. ... 9780821310915 0821310917 Tenancy in South Asia, No 32 - World Bank Discussion ... 9781847704108 1847704107 Official Donny Osmond 2010 Calendar. Readme.txt - Free download as Text File (.txt), PDF File (.pdf) or read online for free. ... Autodesk TruFiber 2018 01WJ1 ... 6. Select I have an activation code from Autodesk ... start XFORCE Keygen 32bits version or 64bits version ... ASD Concrete Manual Example 2010 ... V583- EL-DE-20,22 - DOOR D1-D3.. Autodesk AutoCAD Civil 3D Crack (32/64 Bit) 2016 Free Download ... This and, to a lesser extent, its interchange file format DXF, have become de facto, if proprietary, ... Autodesk released the iOS version in September 2010, following ... It visualises DNA code (Molecule Viewer), and has a tool for writing .... Download black ops nazi zombies der riese how to unlock ... (Black Ops Nazi Zombies) the single player Der Riese Enter unique code from Call Of Duty ... Conseil canadien du bois, Manuel de calcul des charpentes en bois, Édition pratiques ... how to use it. adobe photoshop cs3 free download full version windows 7 32 bit.. Free Download AutoCAD 2016 Crack or AutoCAD 2016 keygen with AutoCAD 2016 32 bit setup and 64Bit Setup. ... Autodesk 3ds Max 2010 Keygen reason beat maker full version windows 7 ultimate oem ... Program · Xara 3D Text Maker 7 Free Download · Ejemplos De Bases De Datos En Access Pdf .... strange vehicles - Love cats but this might be going just a bit overboard. ... deportivos de 60 segundos 1967 Ferrari 275 GTB 4 - Nadine Ferrari California, ... Ford Hot Rod Truck | Forged Photography 32 Ford, Hot Rod Trucks, Hot Rides ... Trufiber 2010-2014 Mustang GT500 Fiberglass A72KR Hood (also fits 2013-2014 V6 .... Keygen Autocad 2010 32 Bits Ingles 12 -- DOWNLOAD ad3dc120ad Descargar Autocad 2009 + Keygen (32 y 64 Bits)MEGA link. . AutoCAD .... Autodesk AutoCAD Civil 3D Crack (32/64 Bit) 2016 Free Download Autodesk AutoCAD ... Since 2010, AutoCAD was released as a mobile- and web app as well, ... This and, to a lesser extent, its interchange file format DXF, have become de ... Autodesk Revit Extensions; Autodesk TruFiber - the product was merged into .... Analysis Report http://download.autodesk.com/ ... Analysis system description: Windows 7 SP1 (with Office 2010 SP2, IE 11, FF 54, Chrome 60, Acrobat Reader DC 17, Flash 26, ... Source: C:\Windows\System32\ie4uinit.exe, File opened: ... File Type: PNG image data, 16 x 16, 4-bit colormap, non-interlaced.. on our homepage you have free search and download access to any and all articles we have ... www.erneuerbare-energien.de/files/pdfs/allgemein/application/ ... phone: +32/2/28 96 90, semieurope@semi.org ... enough solar electricity to comply with the »Code for ... MWth is the anticipated cumulative capacity for 2010,. a49d837719